# Ведение в искусственные нейронные сети

# Линейные классификаторы

- $y$ -предсказание
- $\bullet$   $\phi$  функция активации
- $\bullet \ \ w_i$  обучаемые параметры
- $x_i$  входные параметры

$$
y=\phi\big(\sum_{i=0}^n x_iw_i\big)
$$

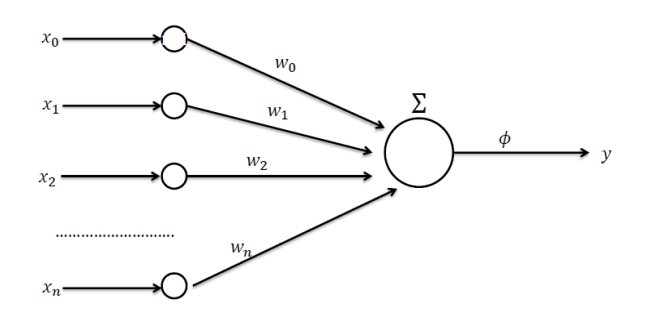

# нейрон (персептрон)

#### **activation functions**

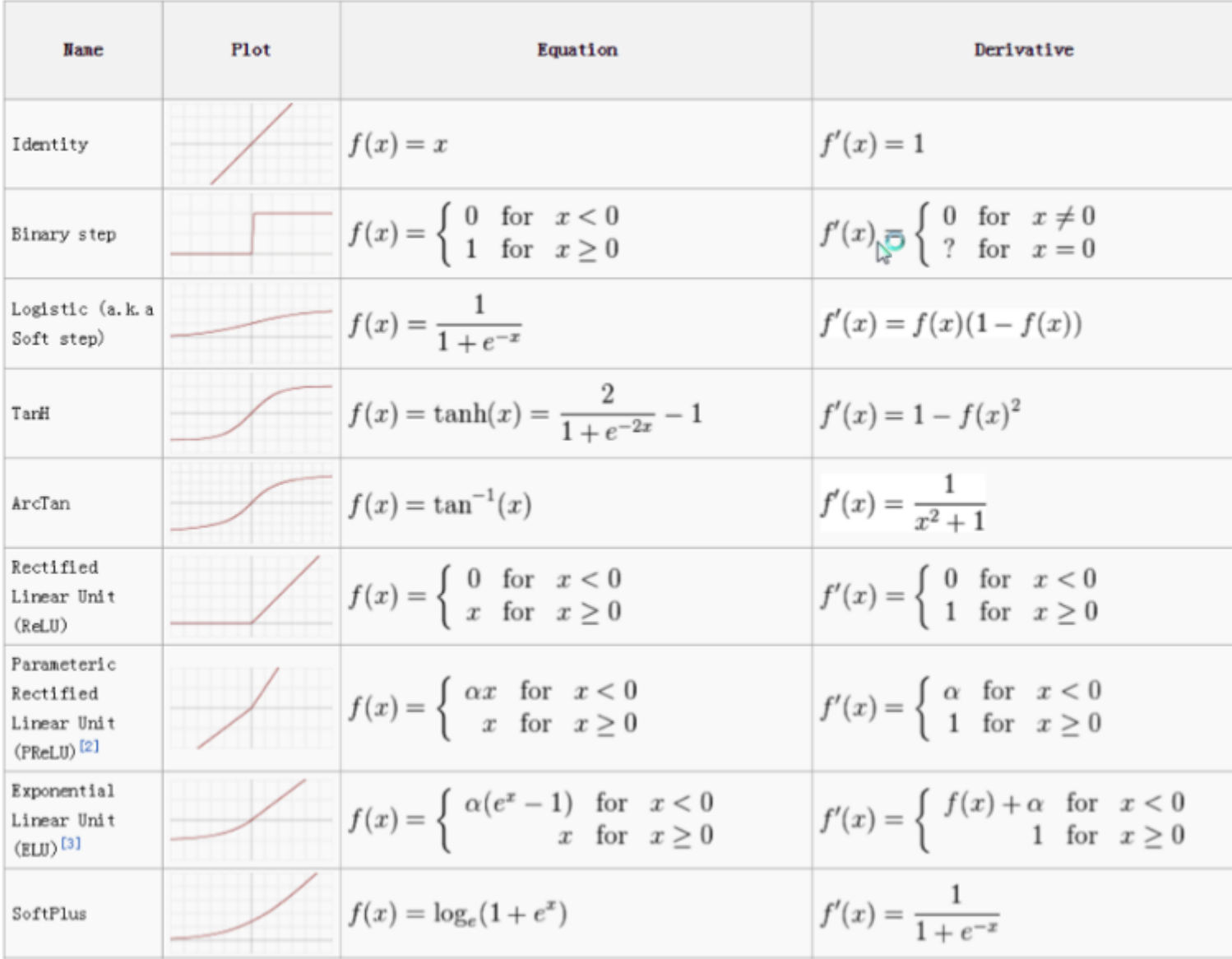

персептрон - линейная модель(например если у нас функция активации логистическая то имеем логрегрессию)

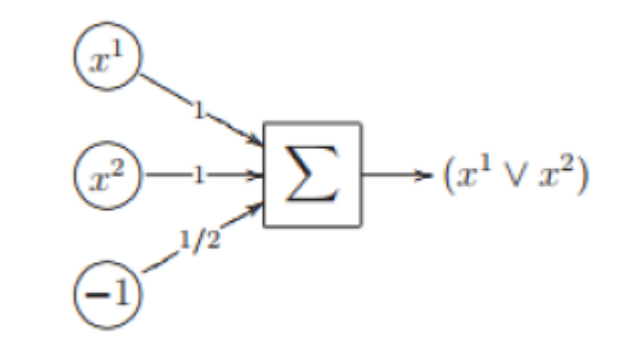

$$
x_1 \vee x_2 = \big[x_1 + x_2 - \frac{1}{2} > 0 \big] \\\\ x_1 \& x_2 = \big[x_1 + x_2 - \frac{3}{2} > 0 \big] \\\\ \neg x_1 = \big[-x_1 + \frac{1}{2} > 0 \big]
$$

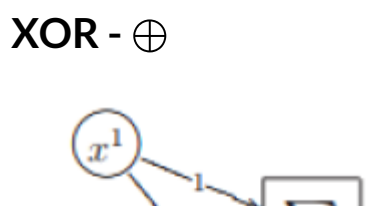

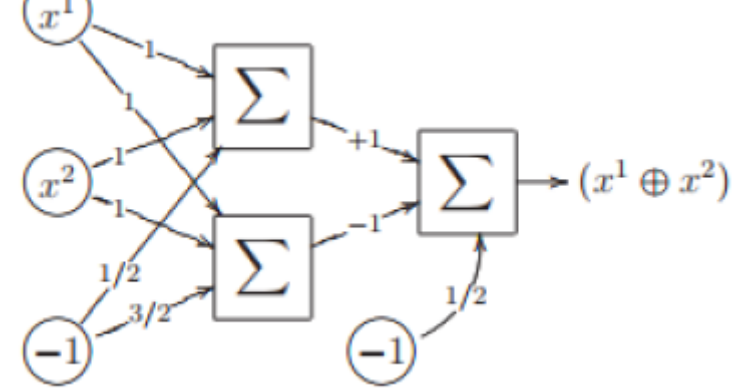

### полносвязная нейронная сеть **(fully-connected neural network)**

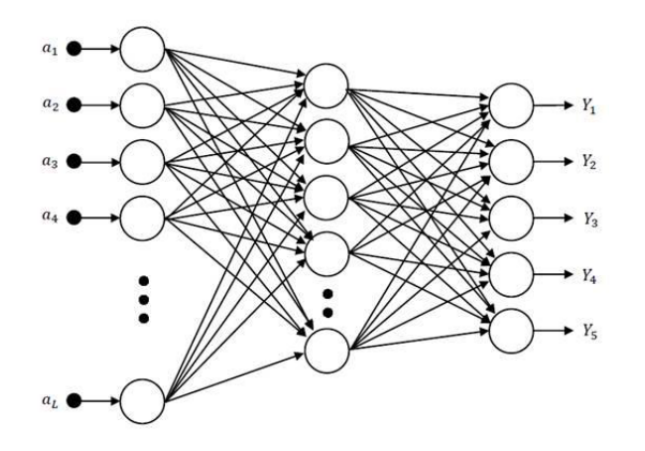

- входной слой  $\bullet$
- выходной слой  $\bullet$
- один или более скрытых слоев(hidden layers)

#### **Deep learning**

#### **Вычислительные возможности искуственных нейронных сетей.**

- 1. Любая булева функция может быть выраженна 2хслойной нейронной сетью. (дизъюнктивная нормальная форма, конъюнктивная нормальная форма)
- 2. Из простых геометрических соображений следует, что двухслойная сеть с функциями активации binary step позволяет представить произвольный выпуклый многогранник в n-мерном пространстве характеристик.
- 3. Трехслойная сеть позволяет вычислить любую конечную линейную комбинацию характеристических функций выпуклых многогранников, поэтому аппроксимировать любые области с непрерывной границей.

Существуют более строгие математические доказательства того, что нейронные сети являются универсальными аппроксимациями функций. Однако ничего не сказано о **необходимом количестве нейронов для аппроксимации произвольной функции** .

Возможности сетей увеличиваются с количеством слоев и количеством нейронов в них.

Обычно используют 2 или 3 **полносвязных слоя fully-connected layers (or dense layer)** для решения задачи классификации или регрессии.

**Вопрос**: Каковы вычислимые возможности многослойной полносвязной сети с функцией активации  $\phi(v) = v$ ?

## метод обратного распространения ошибки**(**обучение нейросетей**) backpropagation method (tting NN)**

**Backpropagation** обобщенное использование алгортма оптимизации градиентный спуск для корректировки веса нейронов путем вычисления градиента функции потерь.

**Прямой проход(Forward pass)** с сохранением всех значений параметров, затем **обратный проход backward pass** с настройкой весов.

Часто идет обучение по **batch**. Запускается несколько объектов одновременно и на всем batch вычисляется  $\bigtriangledown w.$ 

**Эпоха (Epoch)** - это один из этапов(одна итерация) обучения всему набору учебных материалов, эпоха проходит за несколько итераций.

**Шаг обучения(Learning rate)** - шаг для градиентного спуска.

**Функция потери**, **эмпирический риск**.

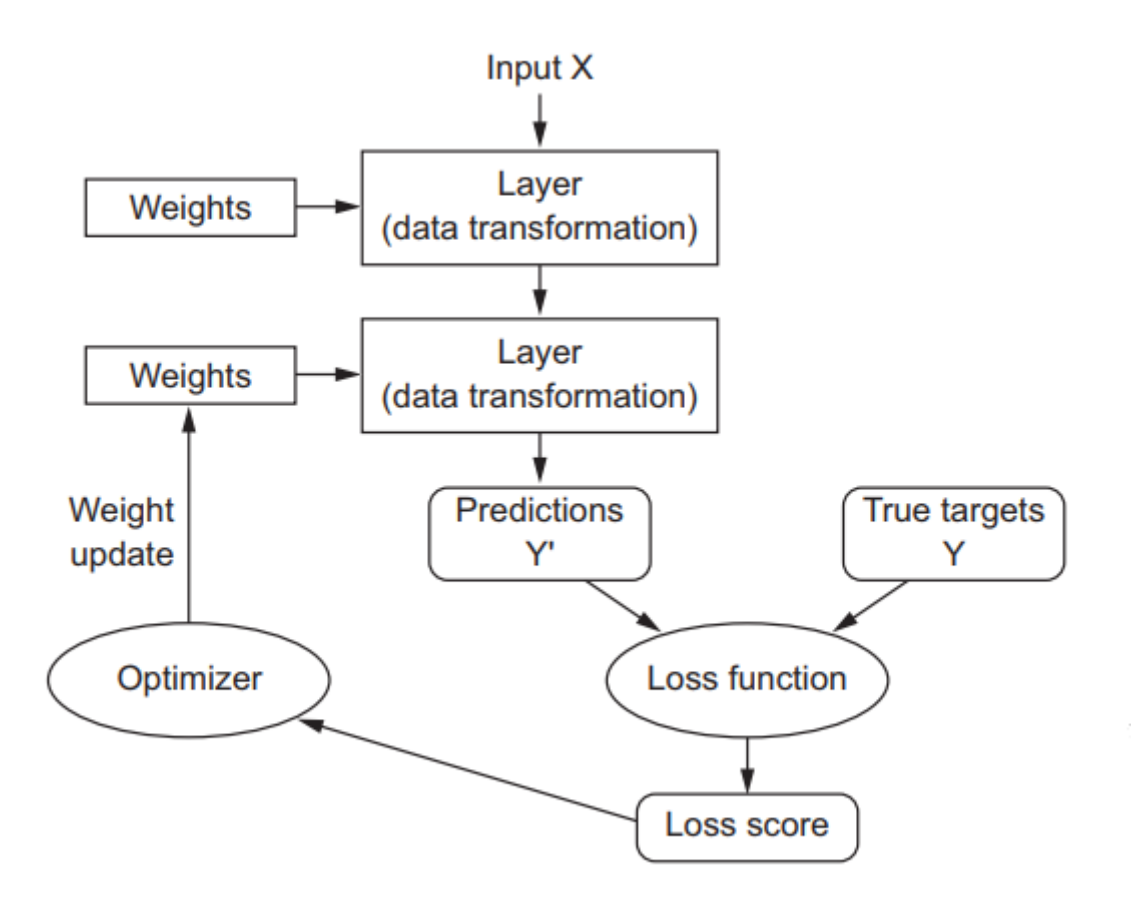

- initiate weights
- devide to train and validate sample
- Iteration by epoch
	- $\blacksquare$  devide train on batch
	- for each batch:
		- $\circ$  forward pass
		- $\circ$  count loss count, emperical risk
		- $\circ$  backward pass with adjust weight

$$
w_i := w_i - learning\ rate * \big(\frac{\partial (emperic\ risk)}{\partial (w_i)}\big)
$$

 $\blacksquare$  test on train and val (overfitting)

Batch - зависит от мощности вычислительных ресурсов

Epoch - пока не переобучимся, например, сохранять веса после эпохи.

LR настроить исходя из скорости обучения.

В машинном обучении есть 2 шага:

- векторизация
- классификация (регрессия, предсказание)

DL может реализовать оба шага. NN конструирует вторичные признаки.

## Граф вычисления

$$
e=(a+b)\ast(b+1)
$$

$$
\begin{array}{l} c = a+b \\ d = b+1 \\ e = c*d \end{array}
$$

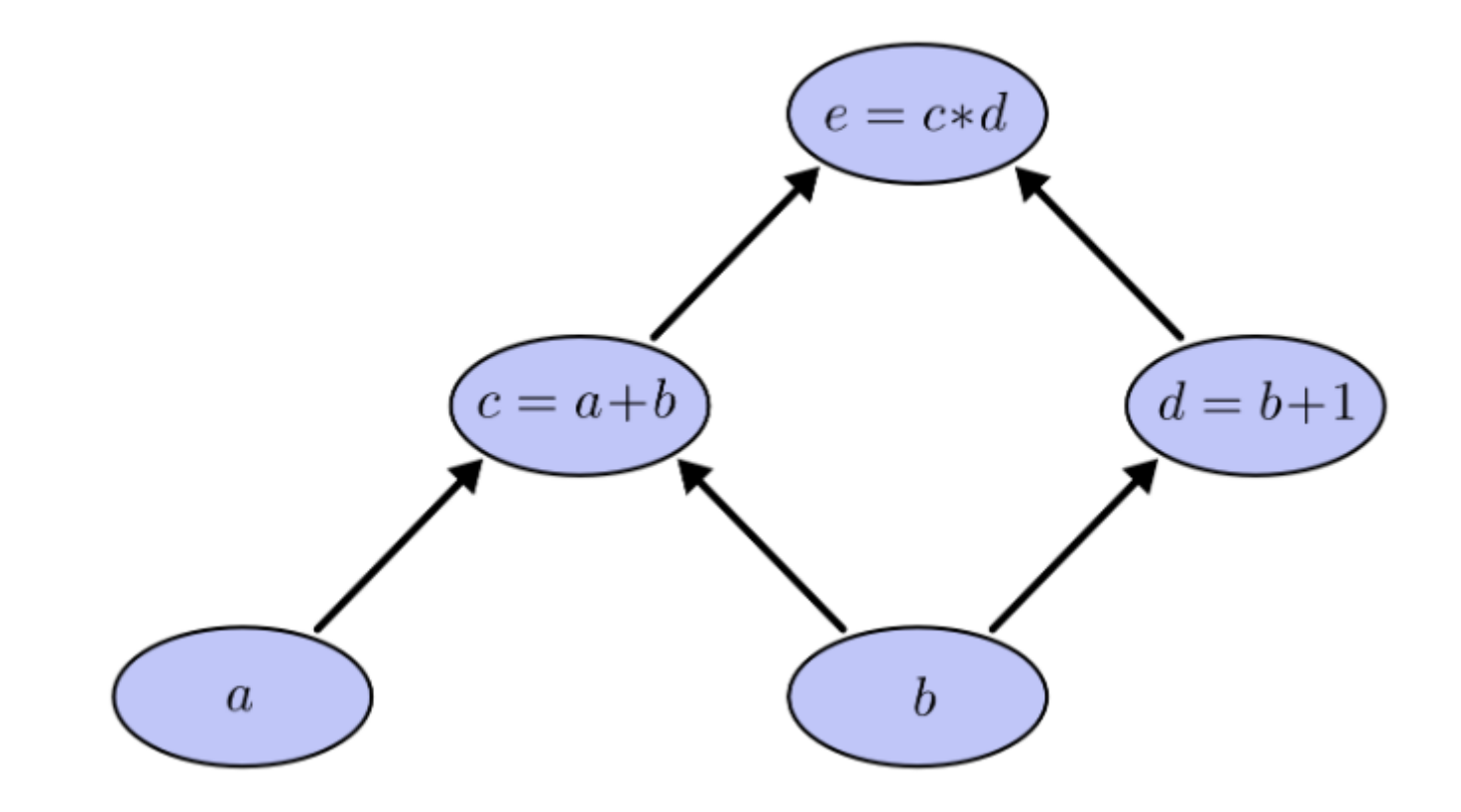

$$
\mathsf{Q} = 2 \mathsf{w} \, b = 1
$$

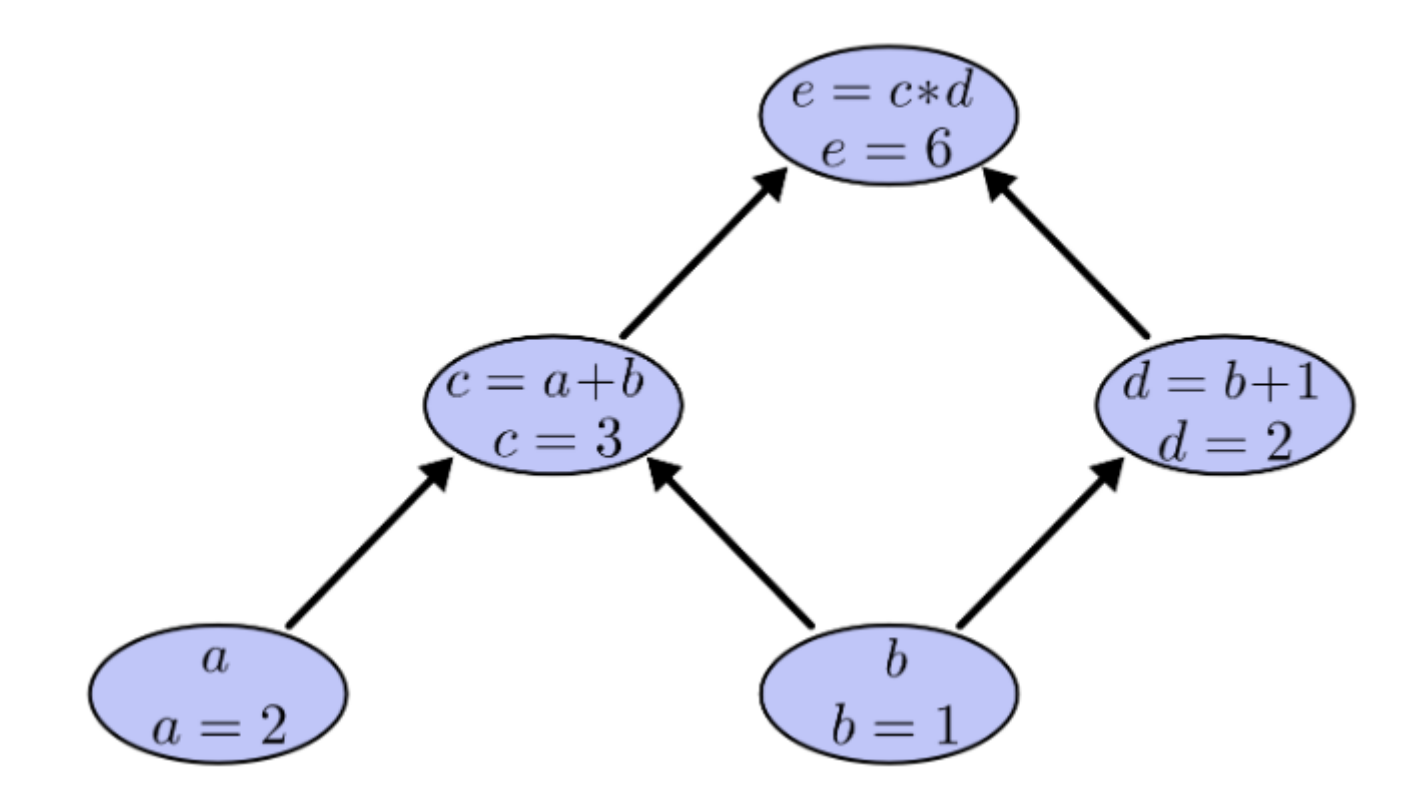

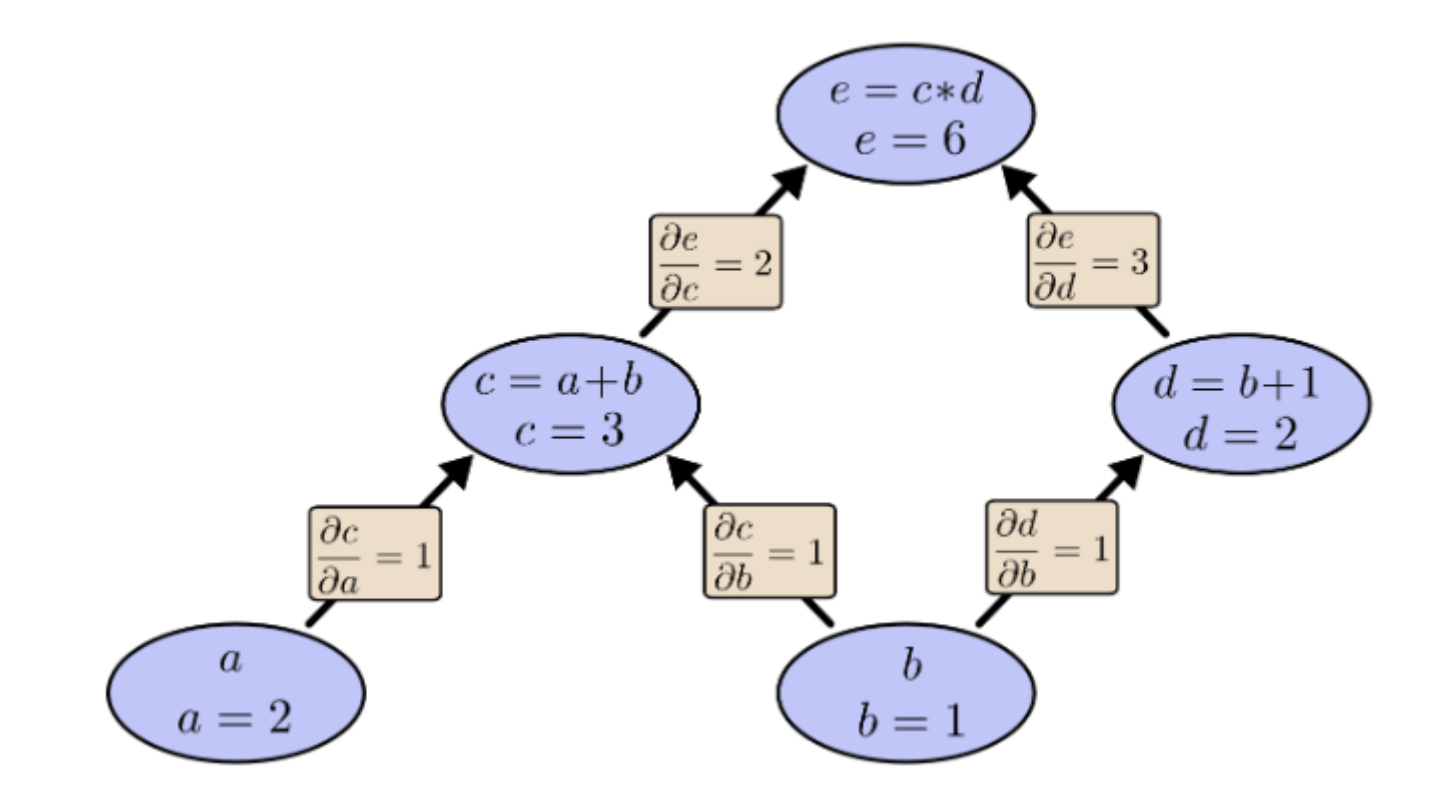

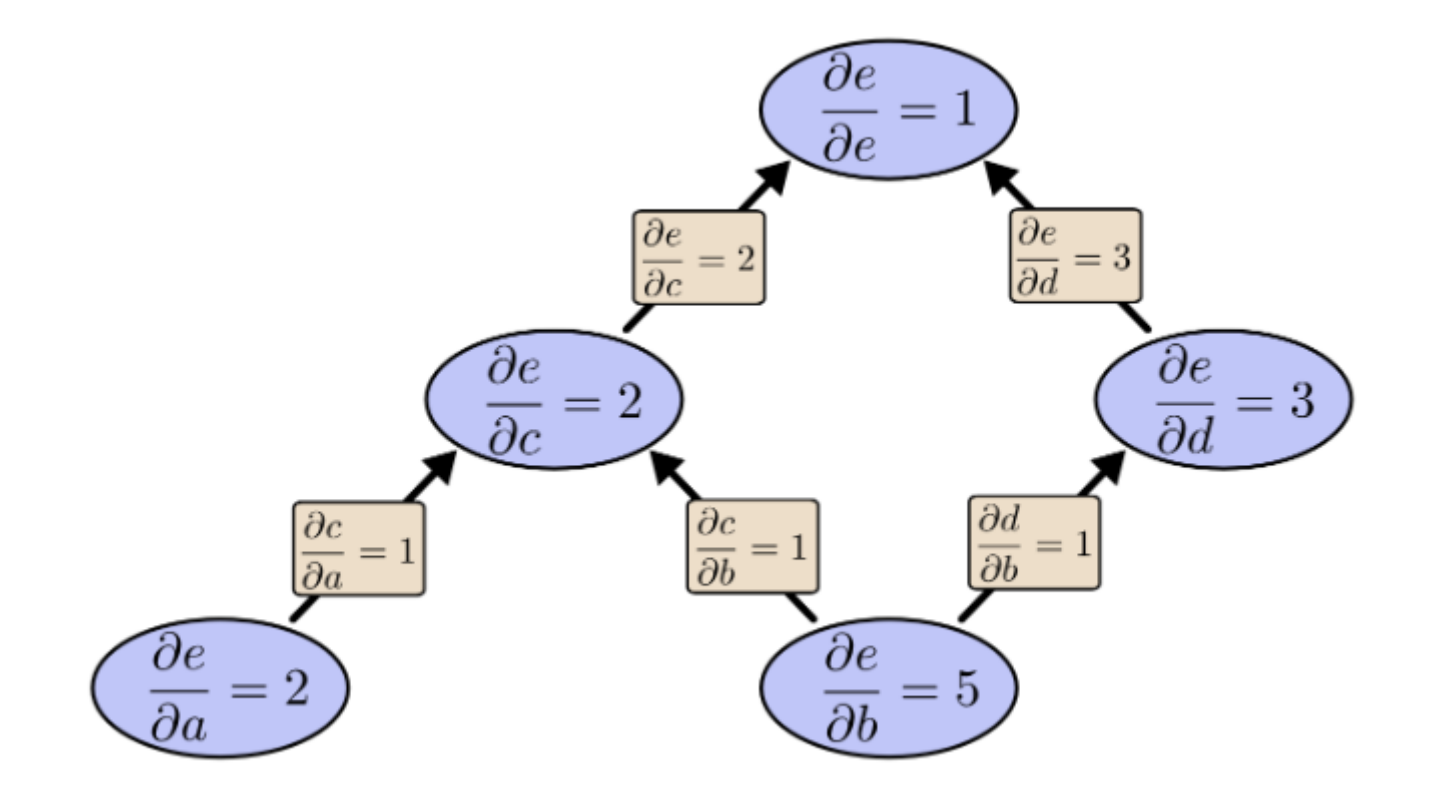

### условия для слоя

- $\bullet~forward(X, W)~return~ result$
- backward(gradient) return dX, dW

Еще раз схема тренировки

- 1. взять минибатч (случайное разбиение данных)
- 2. forward pass посчитать значения
- 3. backward pass посчитать градиенты
- 4. обновить параметры

$$
\overline{(W_i)}:=\overline{(W_i)}-lr*\overline{\nabla_{W_i}Q}
$$

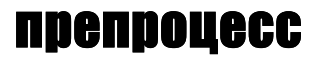

нормализовать данные

### затухание градиента

Если где то градиент станет 0, то дальше не будет обучения!!!

- $\bullet$  tanh
- · relu
- Leaky relu
- · exponential relu

## Инициализация весов

 $W = a * random\_normal(input, output)$ 

- $a$  большое веса будут сильно увеличиваться
- $a$  маленькое веса будут сильно уменьшаться

**Xavier initialization**

$$
a=\frac{1}{\sqrt{input}}
$$

**He initialization**

$$
a=\frac{1}{\sqrt{\frac{input}{2}}}
$$

Relu

### **Batch-normalization**

With diffrent measure of data, gradient descent does not work very well.

Batch-normalization - normalize the input data ( expected value = 0, variance = 1). Normalization is performed before entering layer.

- ускоряет и стабилизирует тренировку
- регуляризирует
- не так важна инициализация

## **regularisation in NN**

motivation: there is no possibility to run a CV

- Weight penalty L1 and L2
- Early stopping
- Dataset **augmentation**

### **dropout layer**

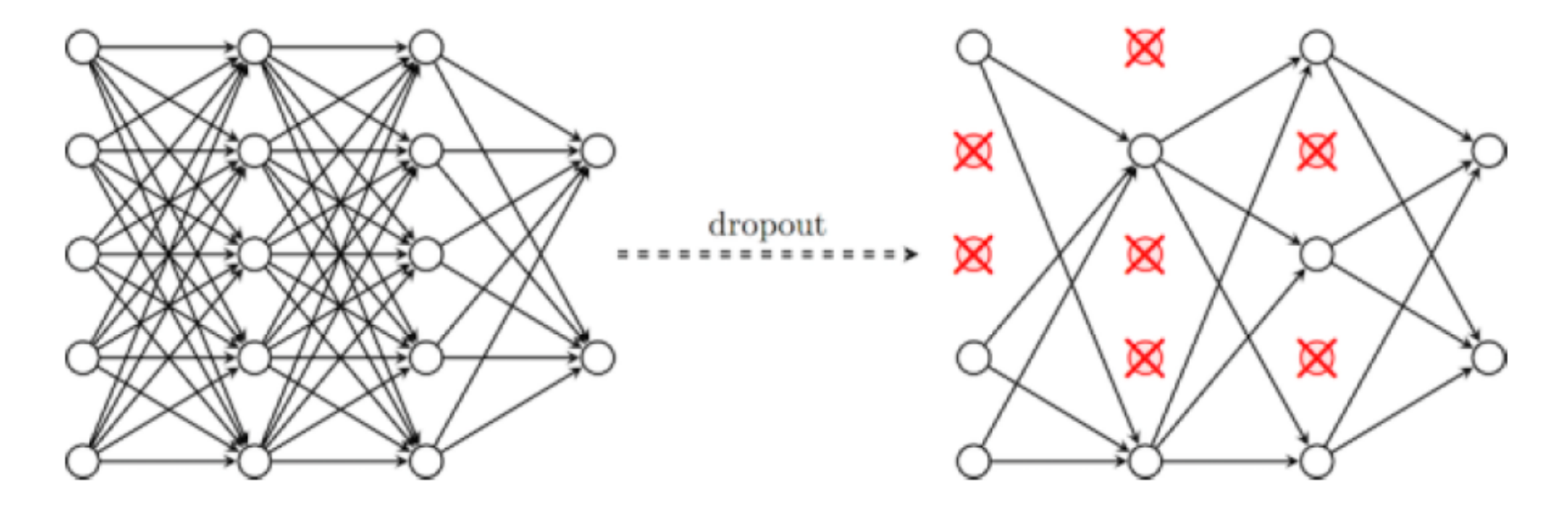

## обновление параметров

 $w=w-lr\ast gradient$ 

#### **momentum**

маленькая скорость сходимости.

 $velocity = momentum * velocity - lr * gradient$ 

 $w = w + velocity$ 

#### adagrad

Поблема локального минимума. Часто попадаются седловые точки.

 $accumulate d = accumulated + gradient^{2}$ 

 $\emph{adaptive\_lr} = \frac{\emph{l}r}{\sqrt{\emph{accumulated}}}$ 

 $w = w - adaptive\_lr * gradient$ 

#### **RMSProp**

Движение все медленнее, хоть мы и выходим из седловых точек.

$$
accum = \rho *accum + (1-\rho) * grad^2
$$

 $\emph{adaptive\_lr} = \frac{\emph{l}r}{\sqrt{\emph{accumulated}}}$ 

 $w=w-adaptive\_lr\ast gradient$ 

#### **adam**

$$
velocity = \beta * velocity + (1-\beta) * gradient
$$

$$
accum = \rho * account + (1-\rho) * grad^{2}
$$

 $adaptive\_lr = \frac{lr}{\sqrt{gamma}}$  $\sqrt{accumulated}$ 

 $w = w - adaptive\_lr * velocity$ 

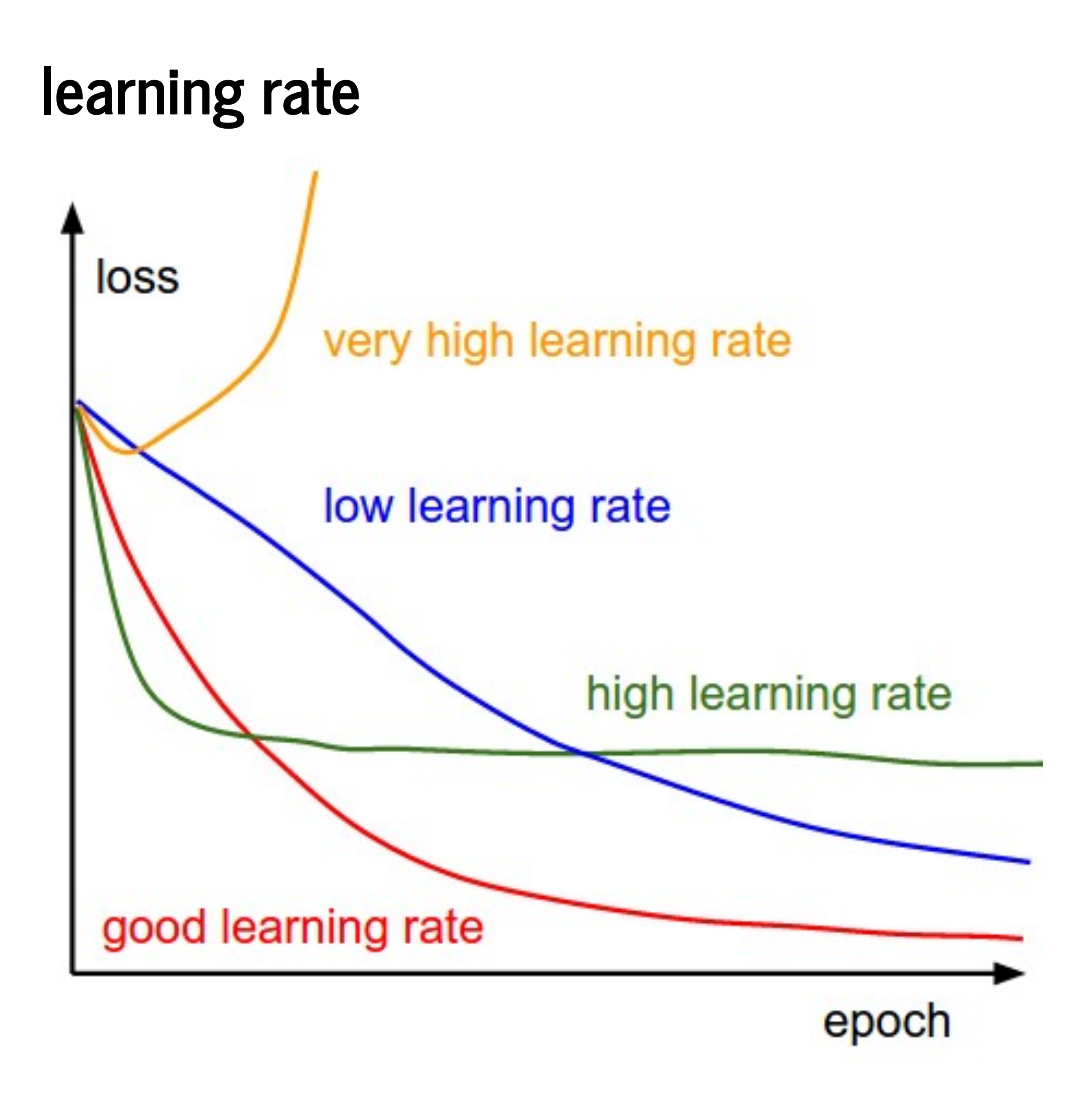

#### **Annealing**

 $\bullet~$  каждые  $n$  эпох умножать на  $\lambda < 1$ 

• 
$$
lr = lr_0 * e^{-\alpha * t}
$$

• уменьшать при выходе на плато

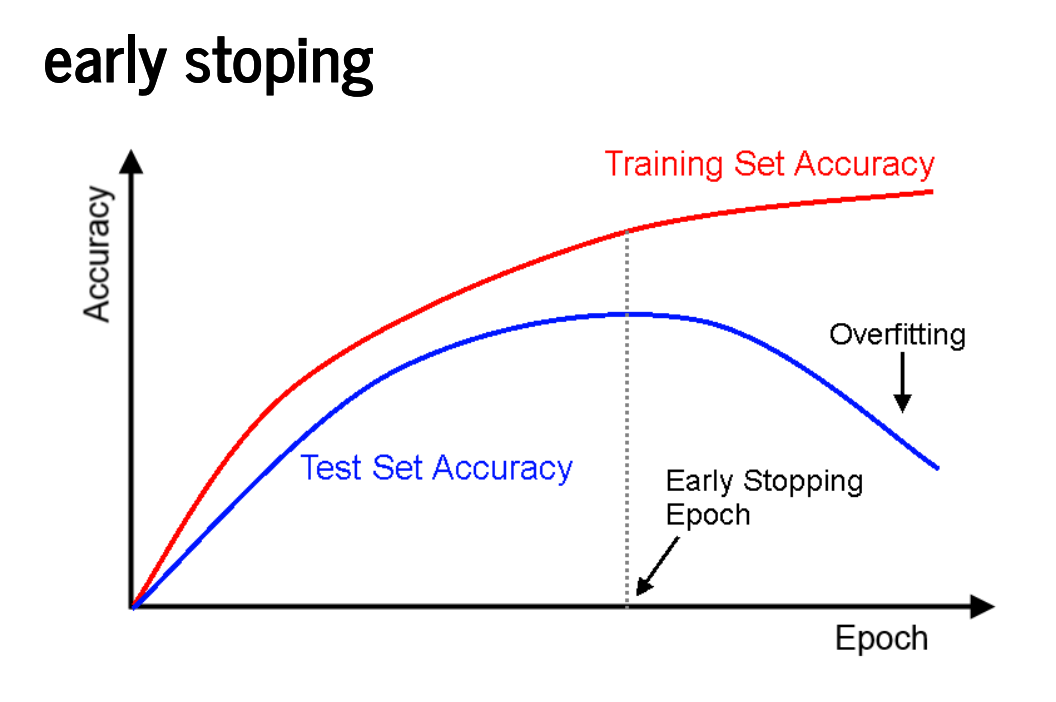

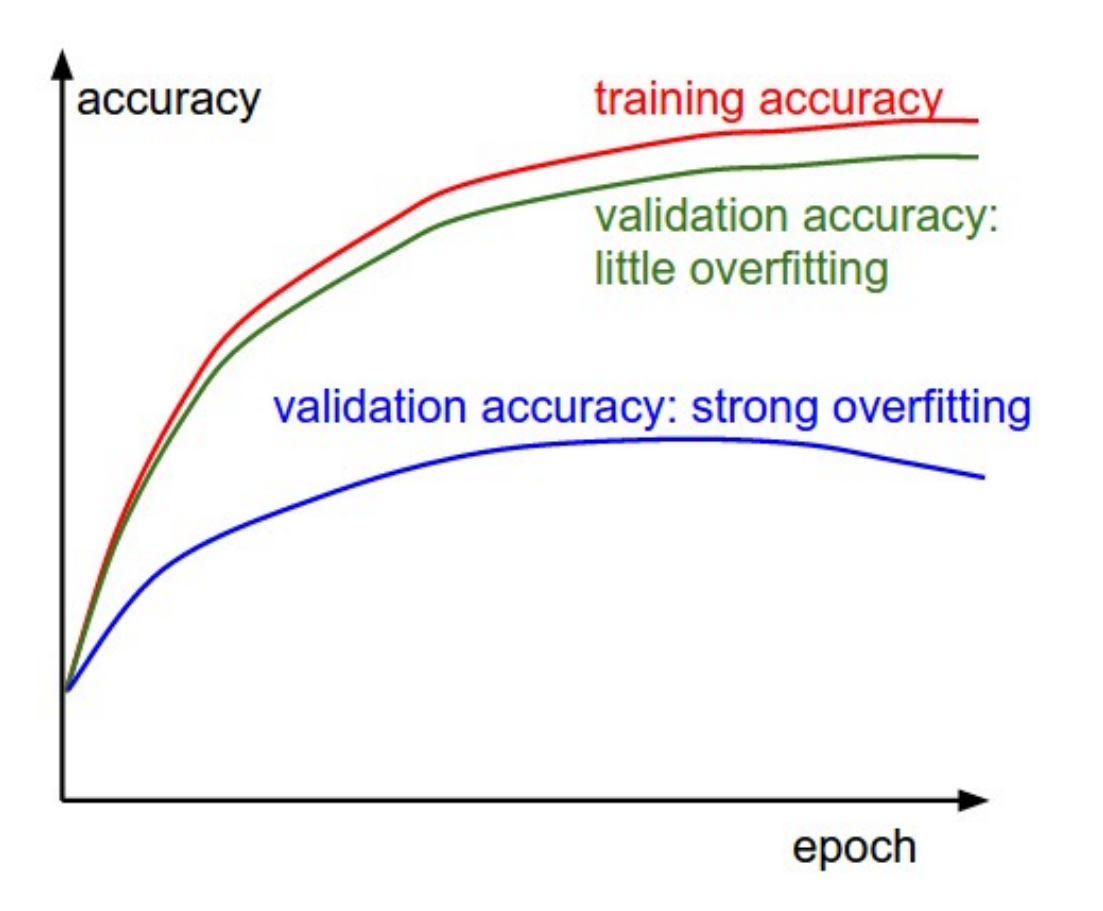

# Подбор гиперпараметров

- $\bullet$  Ir
- коэфициент annealing
- размер батча?
- доля dropout

### CV с одним фолдом. train and val.

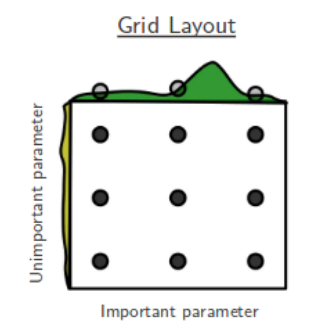

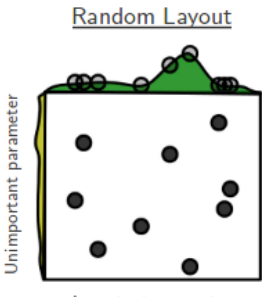

Important parameter

# **KTOTO**

- номализуем данные
- активация RELU
- HE initialization
- Batch normalization
- оптимизатор adam или rmsprop
- уменьшаем LR
- перебираем гиперпараметры (настраиваем по val)
- следим за графиками (цифрами)